#### Gérer les pages dans un parcours M@gistère Génaël VALET – Déc 2013

# $\mathbf{d}$

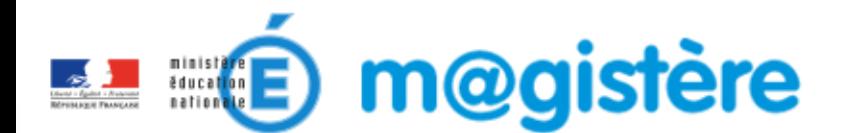

**FAIRE ENTRER L'ÉCOLE DANS L'ÈRE DU NUMÉRI** 1 #EcoleNumerique

v1.0 

#### **Sommaire**

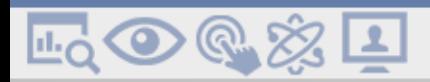

- 1. Créer une page, une sous-page
- 2. Gérer les pages d'un parcours

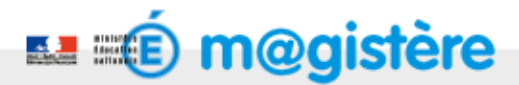

## Créer des pages

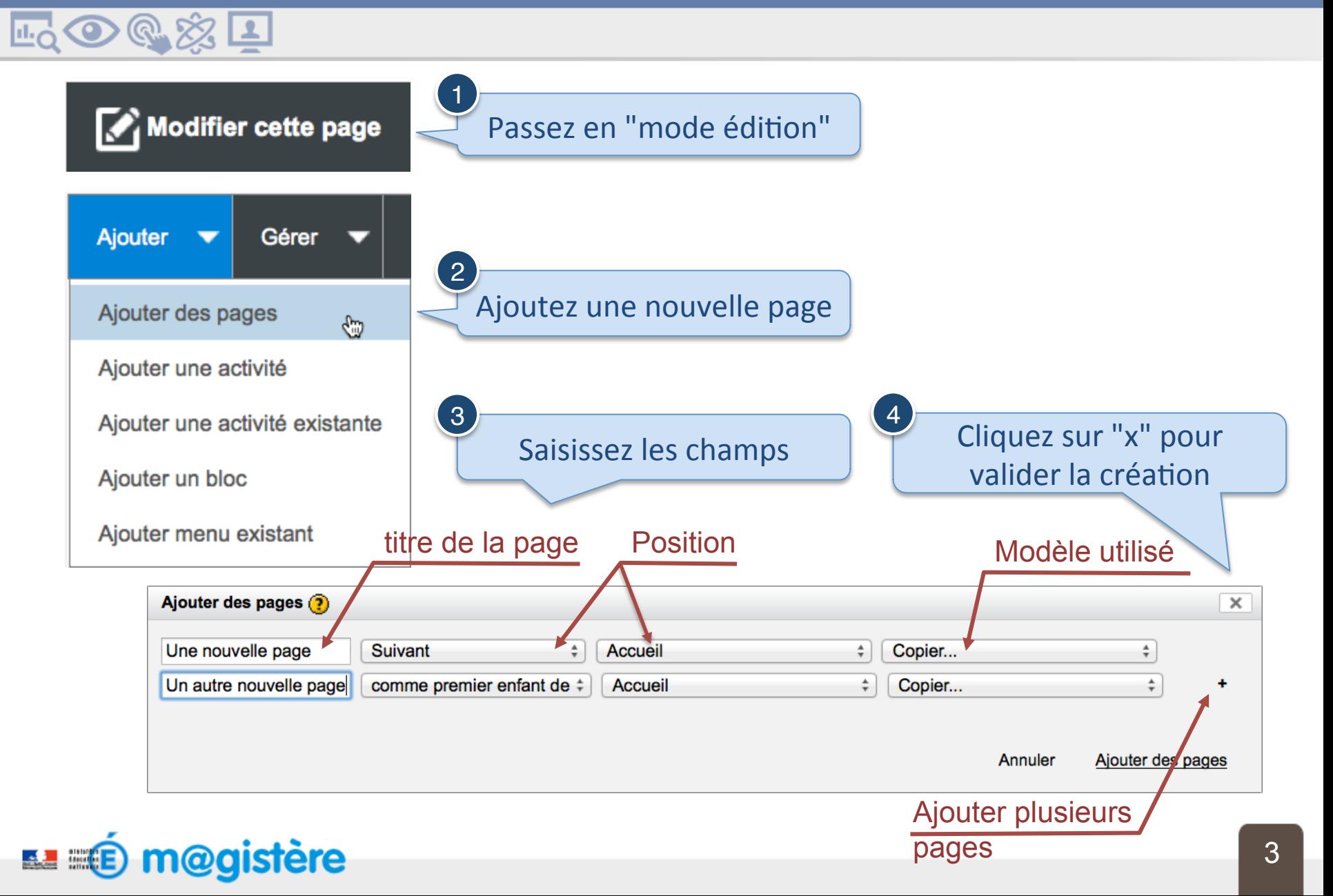

#### Guide du concepteur M@gistère

## Gérer les pages

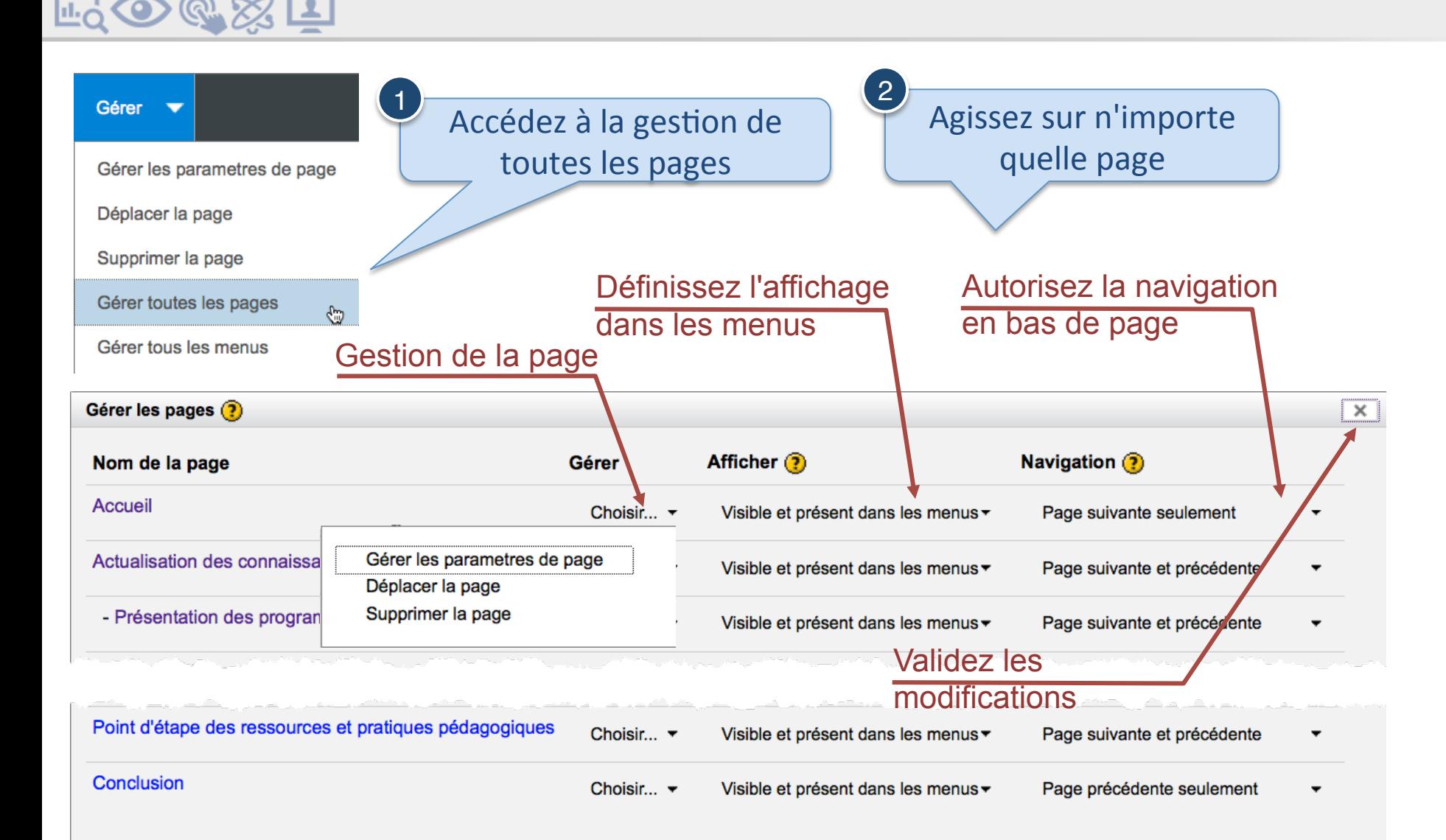

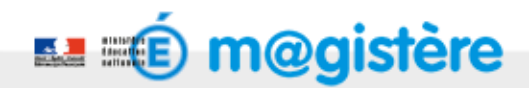